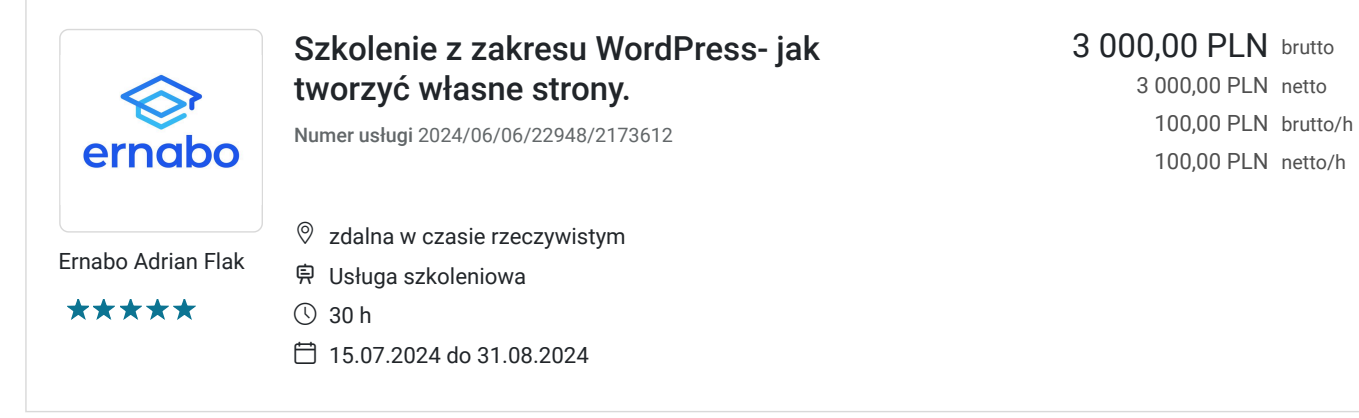

# Informacje podstawowe

![](_page_0_Picture_152.jpeg)

## Cel

**Cel edukacyjny**

Po ukończeniu kursu uczestnik będzie rozszerzy swoje możliwości WordPressa. Ponadto będzie umiał posługiwać się w prawidłowy sposób językiem, tworzyć dynamiczne strony WWW (jak sklepy internetowe), a także będzie potrafił integrować skrypty php ze stronami HTML.

### **Efekty uczenia się oraz kryteria weryfikacji ich osiągnięcia i Metody walidacji**

![](_page_1_Picture_211.jpeg)

# Kwalifikacje

### **Kompetencje**

Usługa prowadzi do nabycia kompetencji.

### **Warunki uznania kompetencji**

Pytanie 1. Czy dokument potwierdzający uzyskanie kompetencji zawiera opis efektów uczenia się?

TAK, zawiera opis efektów uczenia się.

Pytanie 2. Czy dokument potwierdza, że walidacja została przeprowadzona w oparciu o zdefiniowane w efektach uczenia się kryteria ich weryfikacji?

### Pytanie 3. Czy dokument potwierdza zastosowanie rozwiązań zapewniających rozdzielenie procesów kształcenia i szkolenia od walidacji?

Tak, egzamin będzie przeprowadzony przez osobę niepowiązaną z procesem nauczania (trenerem prowadzącym).

# Program

#### **Progam szkolenia**

- Zajęcia są realizowane w godzinach dydaktycznych (tj. 45 min) łącznie 120 godzin dydaktycznych,
- Szkolenie nie wymaga wstępnego przygotowania. Szkolenie dedykowane jest wszystkim osobom, które rozpoczynają naukę z zakresu PHP i WordPressa.

#### **Szczegółowy program szkolenia:**

#### **MODUŁ 1 PHP:**

- 1. Wprowadzenie do języka PHP
- 2. Typy danych
- 3. Zmienne
- 4. Stałe
- 5. Operatory
- 6. Instrukcje sterujące
- 7. Tablice
- 8. Funkcje
- 9. Zmienne środowiskowe serwera WWW
- 10. Obsługa formularzy
- 11. Walidacja wprowadzonych danych w formularzu
- 12. Zapis i odczyt plików
- 13. Współpraca z bazą danych MySQL
- 14. Podstawy obsługi sesji

#### **MODUŁ 2 Wordpress**

- 1. Rozpoczęcie pracy z WordPressem
- 2. Przygotowanie od pierwszego uruchomienia
- 3. Tworzenie artykułów w WordPressie
- 4. Tworzenie prostej strony
- 5. Zarządzanie zdjęciami, filmami i innymi elementami mediów
- 6. Rozszerzenie możliwości WordPressa przez instalacje pluginów
- 7. Praca z szablonem
- 8. **Egzamin podsumowujący.**

# Harmonogram

Liczba przedmiotów/zajęć: 0

![](_page_3_Picture_146.jpeg)

## Prowadzący

Liczba prowadzących: 1

![](_page_3_Picture_5.jpeg)

### Adrian Flak

 $1z1$ 

Ukończył studia wyższe I i II stopnia na kierunku Informatyka. Praktyk i szkoleniowiec z zakresu IT, głównie E-commerce, SEO, SEM oraz programowania. Przeprowadził wiele szkoleń dotyczących nowoczesnych technik sprzedażowych w Internecie oraz programowania. Ukończył kursy ORACLE związane z JEE7 czy SQL. Zrealizował wiele projektów E-commerce oraz pracował na stanowiskach związanych z tą branżą. Trener posiada wiedzę w zakresie teoretycznych aspektów zagadnień i posiada doświadczenie dydaktyczne oraz praktyczne w dziedzinie.

Posiada ponad 500 godzinne doświadczenie szkoleniowe dla osób dorosłych w okresie ostatnich dwóch lat z zakresu SEO, programowania i e-commerce.

# Informacje dodatkowe

### **Informacje o materiałach dla uczestników usługi**

Materiały szkoleniowe dla każdego z uczestników zostaną przekazane w formie elektronicznej. Zawierają one prezentację oraz materiały dydaktyczne odnoszące się do zakresu szkolenia.

**Po zakończeniu szkolenia każdy z uczestników dostaje zaświadczenie o ukończeniu szkolenia, z zastrzeżeniem obecności w co najmniej 80% godzin szkolenia.**

**Po zdaniu egzaminu uczestnik otrzymuje Certyfikat.** 

### **Warunki uczestnictwa**

Warunkiem uzyskania certyfikatu potwierdzającego zdobyte kompetencje jest przystąpienie do egzaminu certyfikującego. Na egzamin uczestnik nie musi dokonywać osobnego zapisu.

**Koszt egzaminu wliczony jest w cenę usługi i odbędzie się w ustalonym wraz z Uczestnikami szkolenia terminie.** 

Nazwa podmiotu prowadzącego walidację oraz podmiotu certyfikującego: ERNABO Adrian Flak.

## Warunki techniczne

1. Platforma, na której zostanie przeprowadzone szkolenie to clickmeeting.com. 2. Minimalne wymagania do obsługi szkolenia w formie zdalnej, w czasie rzeczywistym na platformie clickmeeting.com: uczestnik powinien dysponować komputerem stacjonarnym bądź laptopem. Niezbędne również będą: mikrofon, słuchawki, głośniki i opcjonalnie kamera. 3. Minimalne wymagania sprzętowe: procesor dwurdzeniowy, minimum 2GB pamięci RAM, wolna przestrzeń na dysku twardym (około 10GB) 4. System operacyjny: minimum Windows XP/MacOS High Sierra 5. Oprogramowanie: przeglądarka internetowa (Google Chrome, Mozilla Firefox, Opera, Safari, Microsoft Edge) 6. Sieć: łącze internetowe minimum 2 Mbps

7. Okres ważności linku: 1h przed rozpoczęciem szkolenia w pierwszym dniu

do ostatniej godziny w dniu zakończenia.

### Kontakt

![](_page_4_Picture_12.jpeg)

### Adrian Flak

**E-mail** kontakt@adrianflak.pl **Telefon** (+48) 693 464 220